# Package 'fMRItools'

November 21, 2023

<span id="page-0-0"></span>Type Package

Title Routines for Common fMRI Processing Tasks

Version 0.4.2

Maintainer Amanda Mejia <mandy.mejia@gmail.com>

Description Supports fMRI (functional magnetic resonance imaging) analysis tasks including reading in 'CIFTI', 'GIFTI' and 'NIFTI' data, temporal filtering, nuisance regression, and aCompCor (anatomical Components Correction) (Muschelli et al. (2014) [<doi:10.1016/j.neuroimage.2014.03.028>](https://doi.org/10.1016/j.neuroimage.2014.03.028)).

**Depends** R  $(>= 3.5.0)$ 

License GPL-3

Encoding UTF-8

Imports stats, matrixStats

Suggests ciftiTools, corpcor, expm, gifti, knitr, rmarkdown, robustbase, pesel, RNifti, oro.nifti, templateICAr (>= 0.8.0), gsignal, testthat (>= 3.0.0), covr, fda, quantreg, graphics, grDevices

RoxygenNote 7.2.3

URL <https://github.com/mandymejia/fMRItools>

BugReports <https://github.com/mandymejia/fMRItools/issues>

#### NeedsCompilation no

Author Amanda Mejia [aut, cre], Damon Pham [aut] (<<https://orcid.org/0000-0001-7563-4727>>), Mark Fiecas [ctb]

Repository CRAN

Date/Publication 2023-11-21 15:20:02 UTC

# R topics documented:

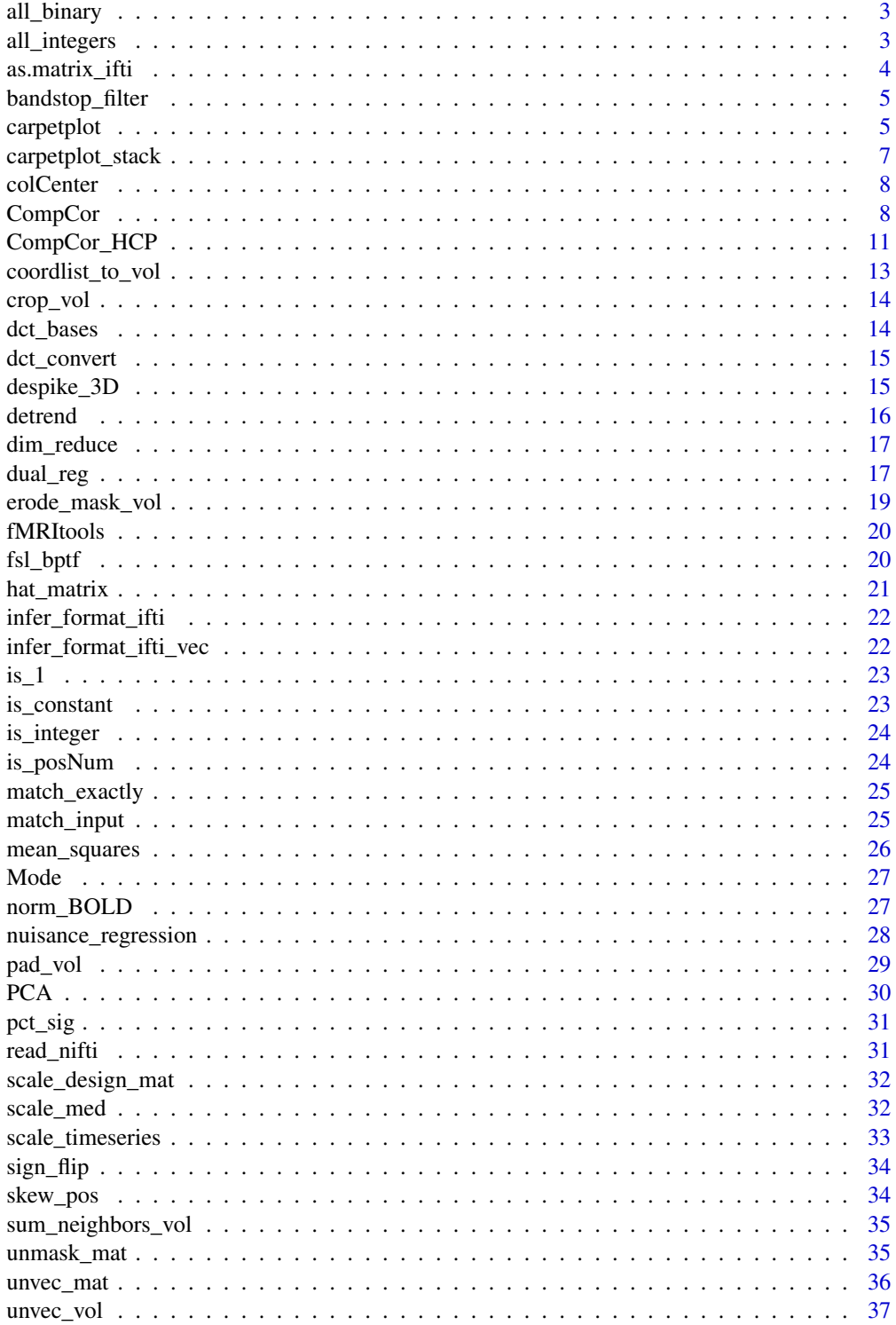

## <span id="page-2-0"></span>all\_binary 3

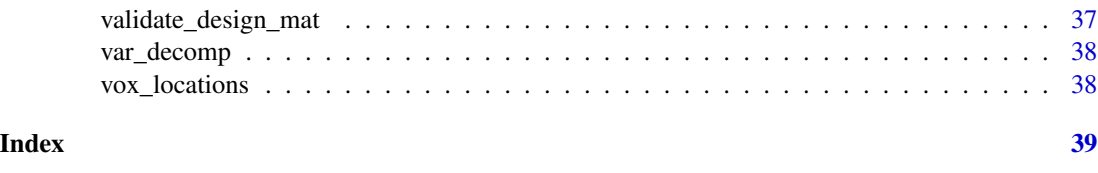

all\_binary *All binary?*

## Description

Check if a data vector or matrix is all zeroes and ones. Option to also accept logical values.

## Usage

all\_binary(x, logical\_ok = TRUE)

## Arguments

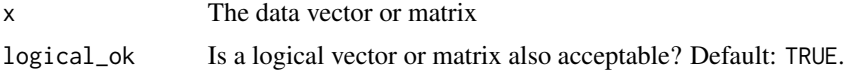

#### Value

Logical. Is x binary data?

all\_integers *All integers?*

## Description

Check if a data vector or matrix is all integers.

## Usage

```
all_integers(x)
```
## Arguments

x The data vector or matrix

## Value

Logical. Is x all integers?

Convert CIFTI, NIFTI, or GIFTI input to a  $T \times V$  matrix by reading it in with the corresponding package and then separating the data from the metadata. Also works with the intermediate R objects created from reading these files: "xifti" objects from ciftiTools, "gifti" objects from gifti, "nifti" or "niftiExtension" objects from oro.nifti, and "niftiImage" objects from RNifti.

For CIFTI files, only intents supported by ciftiTools are supported: dscalar, dtseries, and dlabel. For NIFTI file or NIFTI-intermediate R objects, the data will be vectorized/masked.

#### Usage

```
as.matrix_ifti(
 x,
 meta = FALSE,sortSub = FALSE,
 TbyV = TRUE,verbose = FALSE,
  ...
```
 $\mathcal{L}$ 

#### Arguments

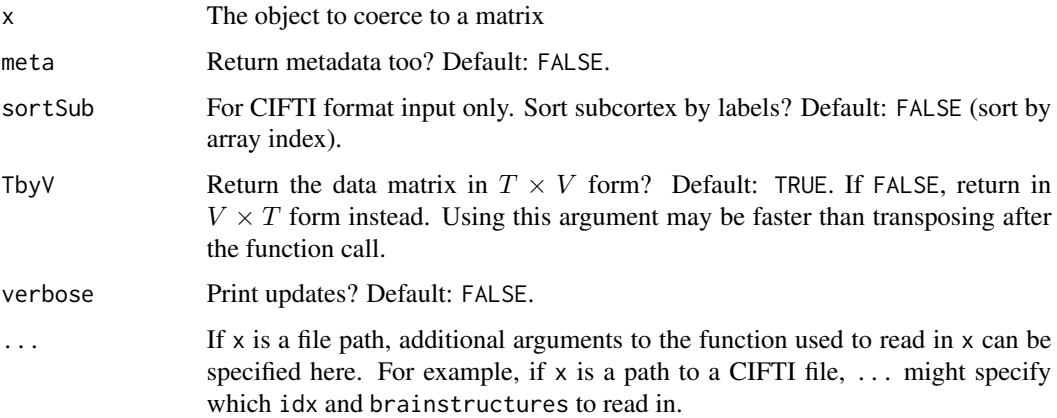

## Value

If !meta, x as a matrix. If meta, a list of length two: the first entry is x as a matrix, and the second entry is the metadata of x.

<span id="page-4-0"></span>Filter out frequencies within a given range using a Chebyshev Type II stopband. Essentially a convenience wrapper for the [cheby2](#page-0-0) function.

#### Usage

```
bandstop_filter(X, TR, f1, f2, Rs = 20)
```
#### Arguments

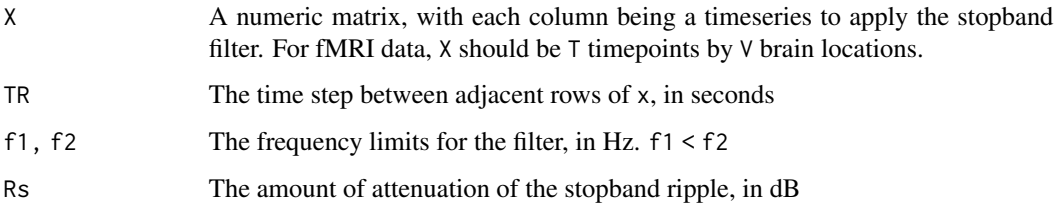

## Value

The filtered data

### Examples

```
if (requireNamespace("gsignal", quietly=TRUE)) {
n_voxels = 1e4
n_timepoints = 100
X = \text{cbind}(\text{arima.sim}(n=100, \text{list}(ar=.6)), \text{arima.sim}(n=100, \text{list}(ar=.6)))Y = bandstop_fitter(X, .72, .31, .43)}
```
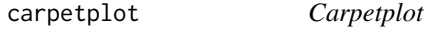

## Description

Plot a matrix with graphics:: image. For fMRI data, this is the "carpetplot" or grayplot coined by (Power, 2017). The graphics and grDevices packages are required.

## Usage

```
carpetplot(
  x,
  qcut = 0.1,
  fname = NULL,
  center = TRUE,
  scale = FALSE,
  colors = "gray255",
  sortSub = TRUE,
  ...
\mathcal{L}
```
## Arguments

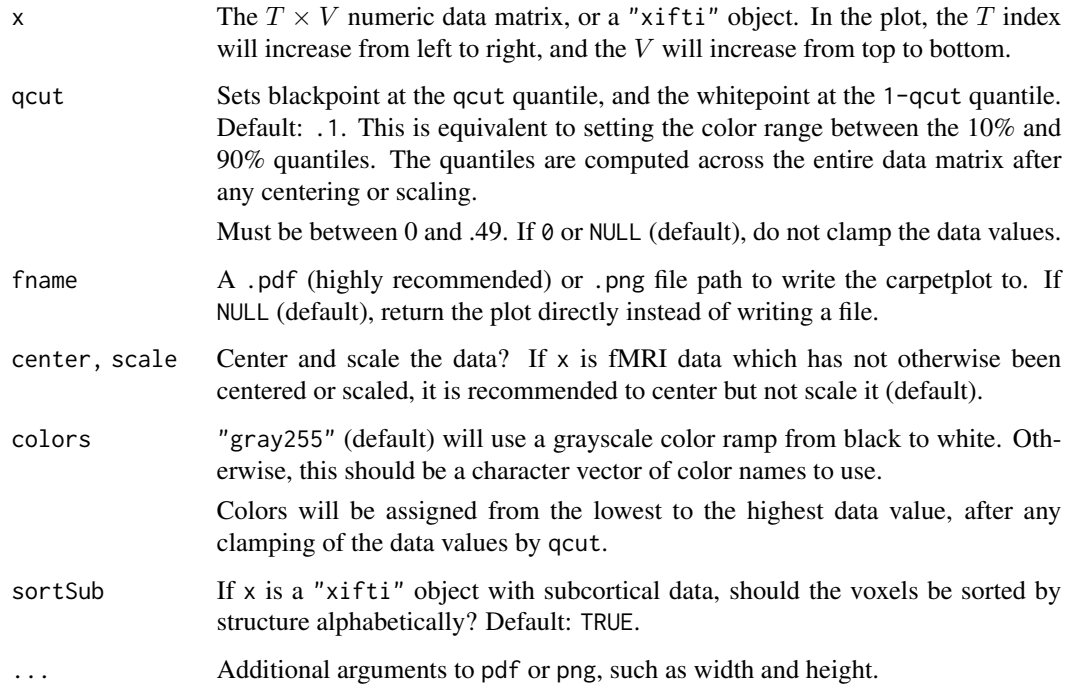

## Value

The image or NULL, invisibly if a file was written.

## References

• Power, J. D. A simple but useful way to assess fMRI scan qualities. NeuroImage 154, 150-158 (2017).

<span id="page-6-0"></span>Stacks carpetplots on top of one another by rbinding the matrices.

## Usage

```
carpetplot_stack(
 x_list,
 center = TRUE,
 scale = FALSE,
 qcut = 0.1,match_scale = TRUE,
 nsep = 0,...
\mathcal{L}
```
## Arguments

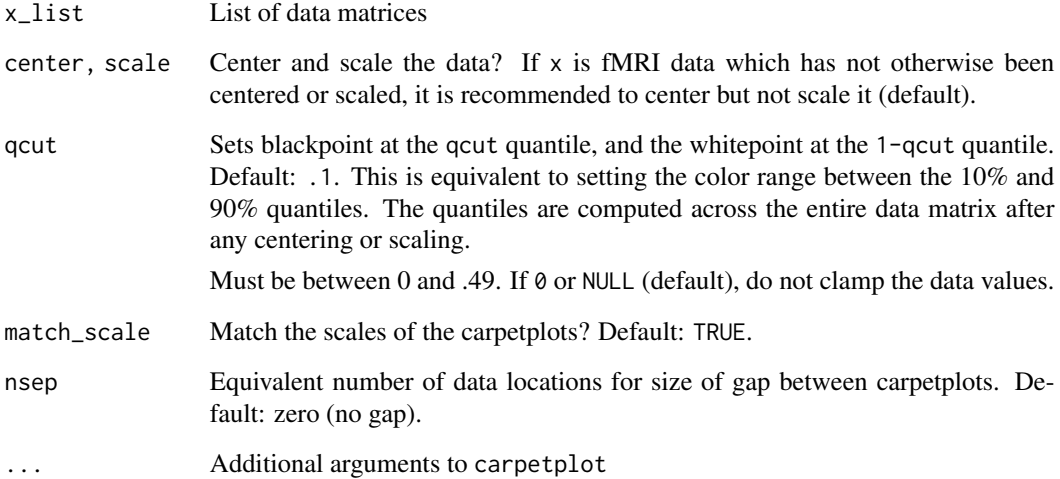

#### Value

NULL, invisibly

<span id="page-7-0"></span>

Efficiently center columns of a matrix. (Faster than base::scale.)

#### Usage

colCenter(X)

## Arguments

X The data matrix. Its columns will be centered.

## Value

The centered data

<span id="page-7-1"></span>CompCor *Anatomical CompCor*

## Description

The aCompCor algorithm for denoising fMRI data using noise ROIs data

## Usage

```
CompCor(
  X,
  ROI_data = "infer",
 ROI_noise = NULL,
 noise_nPC = 5,
 noise_erosion = NULL,
  center = TRUE,
  scale = TRUE,
  nuisance = NULL
\mathcal{E}
```
#### CompCor 9

## Arguments

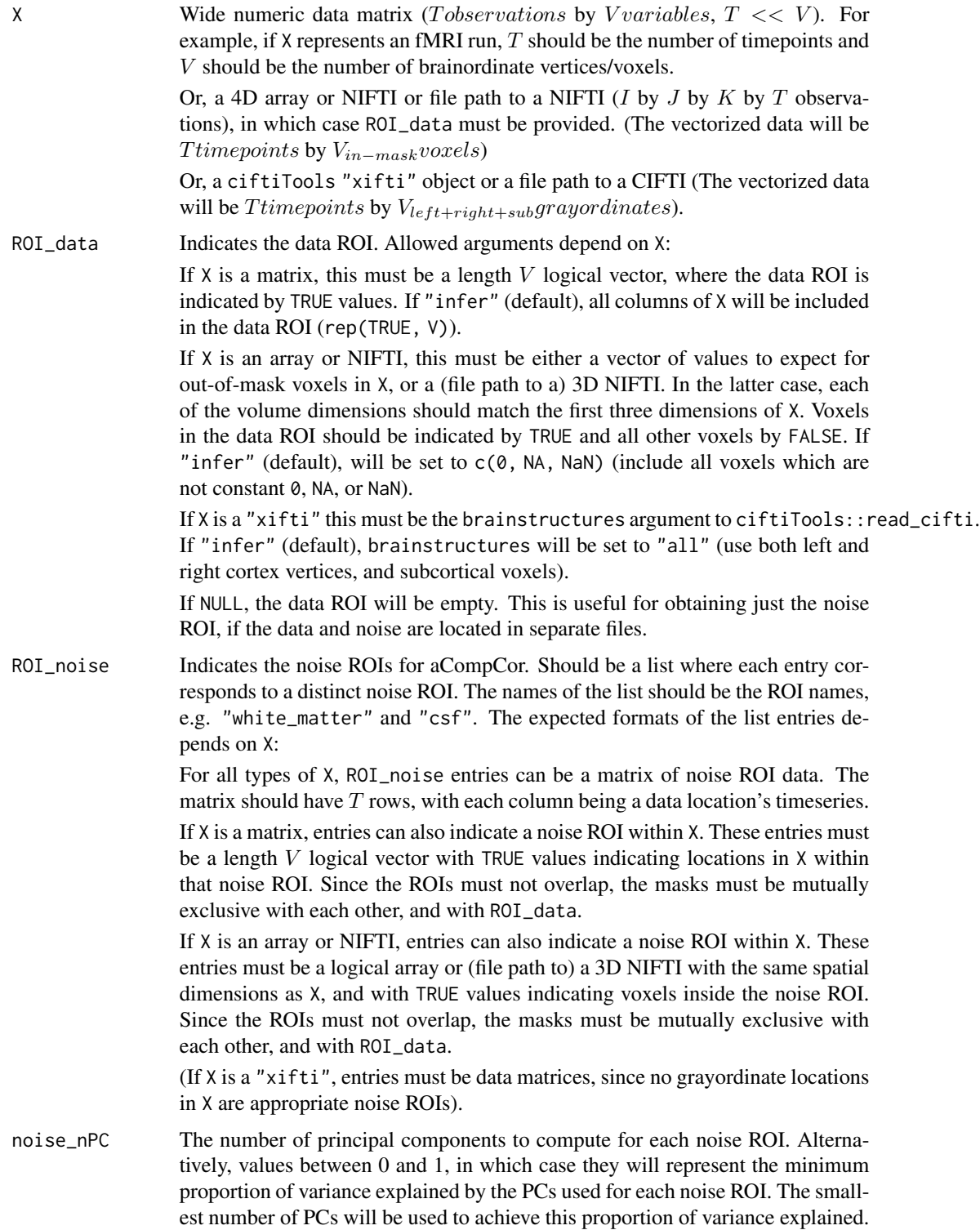

<span id="page-9-0"></span>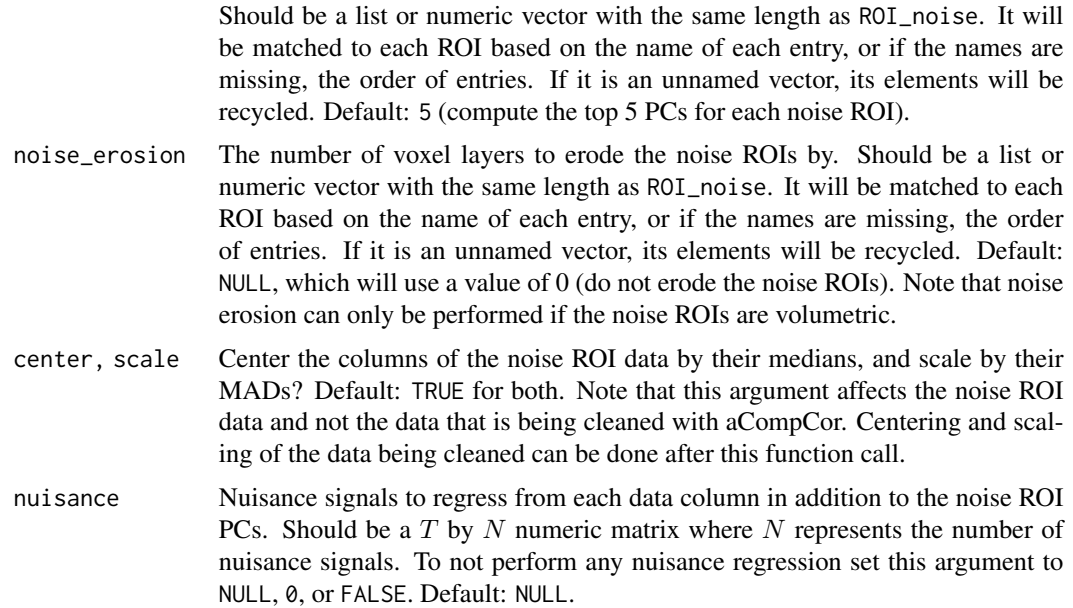

#### Details

First, the principal components (PCs) of each noise region of interest (ROI) are calculated. For each ROI, voxels are centered and scaled (can be disabled with the arguments center and scale), and then the PCs are calculated via the singular value decomposition.

Next, aCompCor is performed to remove the shared variation between the noise ROI PCs and each location in the data. This is accomplished by a nuisance regression using a design matrix with the noise ROI PCs, any additional regressors specified by nuisance, and an intercept term. (To detrend the data and perform aCompCor in the same regression, nuisance can be set to DCT bases obtained with the function [dct\\_bases](#page-13-1).)

#### Value

A list with entries "data", "noise", and potentially "ROI\_data".

The entry "data" will be a  $V \times T$  matrix where each row corresponds to a data location (if it was originally an array, the locations will be voxels in spatial order). Each row will be a time series with each noise PC regressed from it. This entry will be NULL if there was no data.

The entry "noise" is a list of noise PC scores, their corresponding variance, and their ROI mask, for each noise ROI.

If the data ROI is not all TRUE, the entry "ROI\_data" will have the ROI mask for the data.

#### References

- Behzadi, Y., Restom, K., Liau, J. & Liu, T. T. A component based noise correction method (CompCor) for BOLD and perfusion based fMRI. NeuroImage 37, 90-101 (2007).
- Muschelli, J. et al. Reduction of motion-related artifacts in resting state fMRI using aComp-Cor. NeuroImage 96, 22-35 (2014).

## <span id="page-10-0"></span>CompCor\_HCP 11

## See Also

CompCor\_HCP

CompCor\_HCP *Anatomical CompCor for HCP NIFTI and CIFTI data*

## Description

Wrapper to [CompCor](#page-7-1) for HCP-format data. Can be used to clean the surface-based CIFTI data with aCompCor using the noise PCs and ROIs calculated from the NIFTI fMRI data and NIFTI mask. Can also be used to just obtain the noise PCs and ROIs without performing aCompCor, if the CIFTI data is not provided.

## Usage

```
CompCor_HCP(
  nii,
  nii_labels,
 ROI_noise = c("wm_cort", "csf"),
  noise_nPC = 5,
  noise_erosion = NULL,
  idx = NULL,cii = NULL,
  brainstructures = c("left", "right"),
  center = TRUE,
  scale = TRUE,
 DCT = 0,
 nuisance_too = NULL,
  verbose = FALSE
)
```
#### Arguments

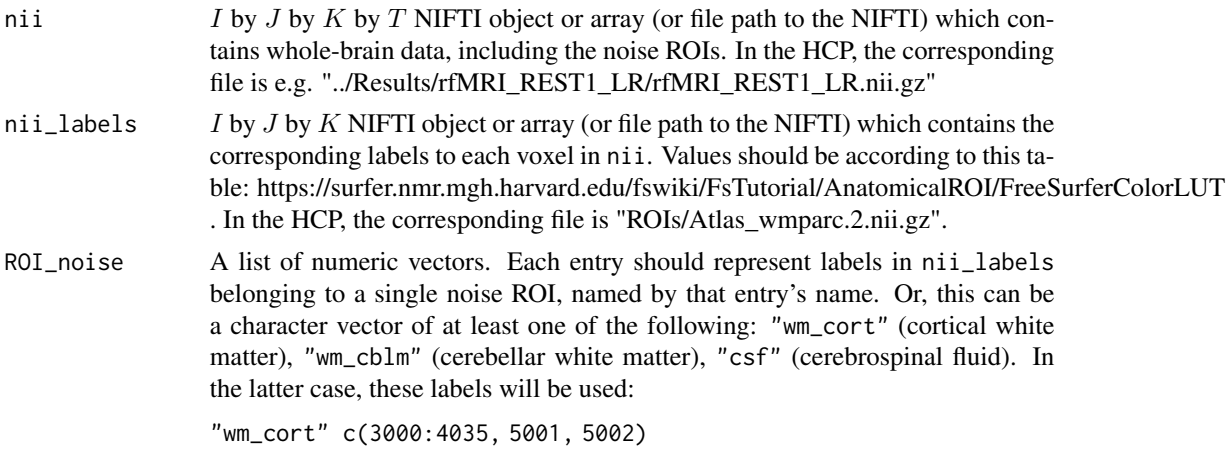

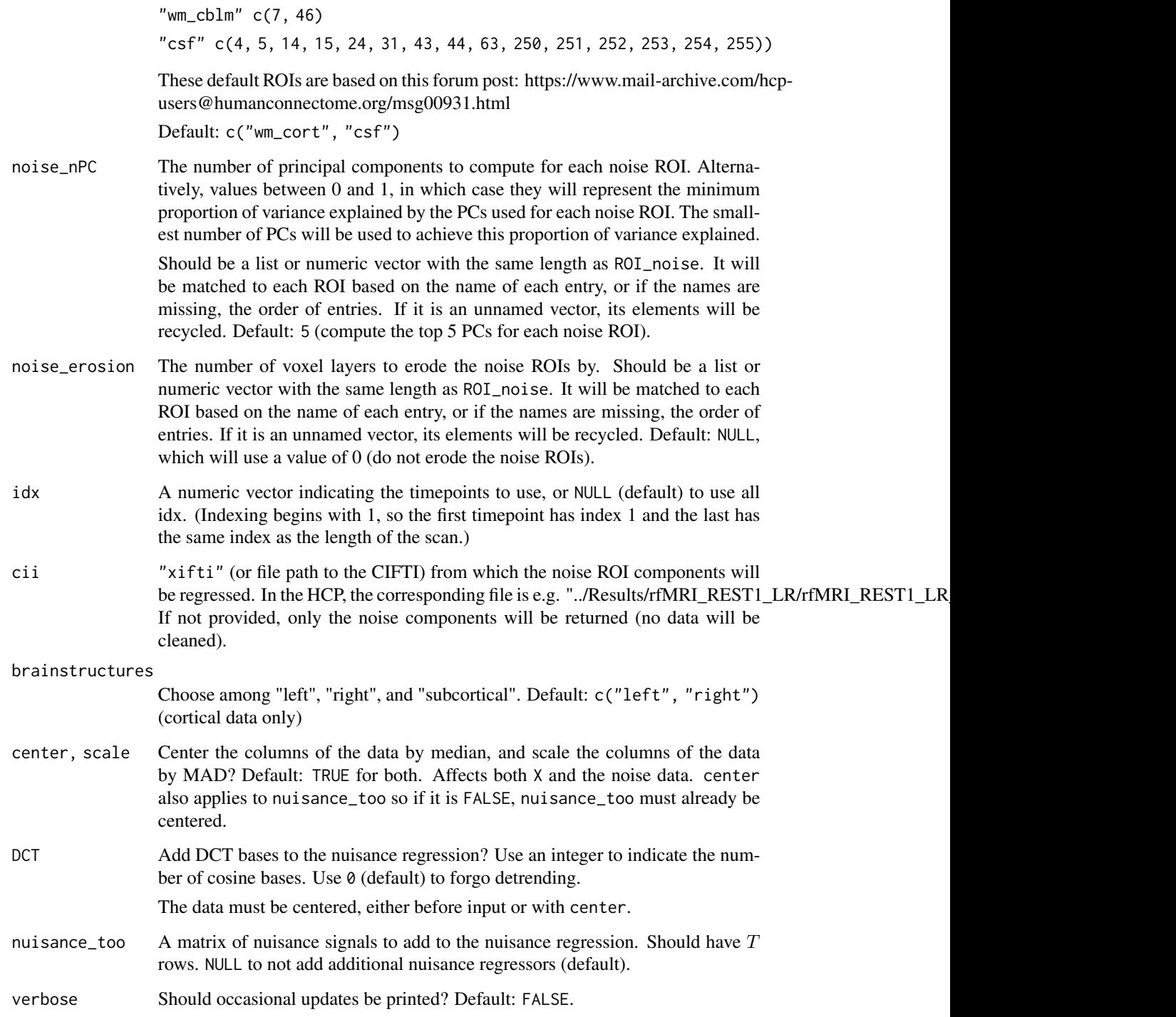

## Value

The noise components, and if cii is provided, the cleaned surface-based data as a "xifti" object.

## <span id="page-12-0"></span>coordlist\_to\_vol 13

#### References

- Behzadi, Y., Restom, K., Liau, J. & Liu, T. T. A component based noise correction method (CompCor) for BOLD and perfusion based fMRI. NeuroImage 37, 90-101 (2007).
- Muschelli, J. et al. Reduction of motion-related artifacts in resting state fMRI using aComp-Cor. NeuroImage 96, 22-35 (2014).

## See Also

CompCor

coordlist\_to\_vol *Convert coordinate list to 3D array*

## Description

Converts a sparse coordinate list to its non-sparse volumetric representation.

#### Usage

```
coordlist_to_vol(coords, fill = FALSE)
```
## Arguments

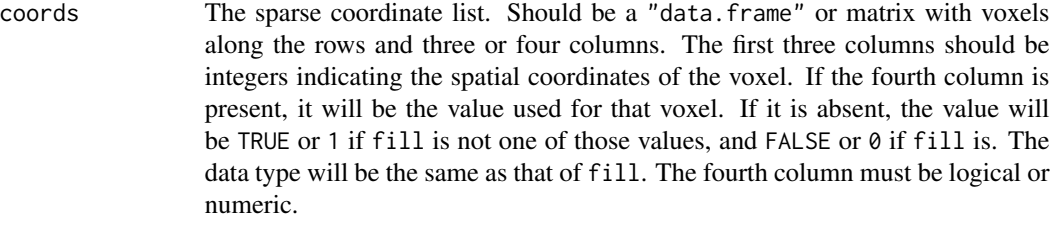

fill Logical or numeric fill value for the volume. Default: FALSE.

#### Value

The volumetric data

<span id="page-13-0"></span>

Remove empty (zero-valued) edge slices from a 3D array.

#### Usage

crop\_vol(x)

## Arguments

x The numeric 3D array to crop.

#### Value

A list of length two: "data", the cropped array, and "padding", the number of slices removed from each edge of each dimension.

<span id="page-13-1"></span>dct\_bases *Generate cosine bases for the DCT*

## Description

Generate cosine bases for the DCT

## Usage

dct\_bases(T\_, n)

## Arguments

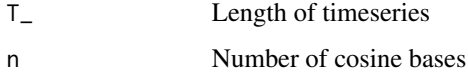

## Value

Matrix with cosine bases along columns

<span id="page-14-0"></span>

Convert between number of DCT bases and Hz of highpass filter

#### Usage

```
dct_{convert}(T_{-}, TR, n = NULL, f = NULL)dct2Hz(T_, TR, n)
Hz2dct(T_, TR, f)
```
#### Arguments

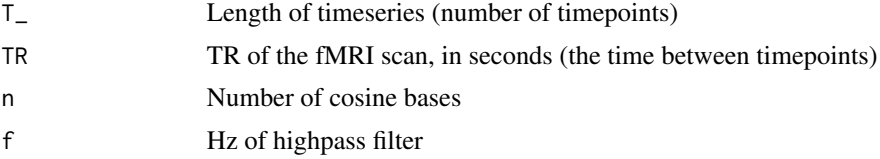

#### Details

Provide either n or f to calculate the other.

If only the total length of the scan is known, you can set that to TR and use T\_=1.

 $f = n/(2 * T_*TR)$ 

## Value

If n was provided, the highpass filter cutoff (Hz) is returned. Otherwise, if f was provided, the number of cosine bases is returned. The result should be rounded before passing to [dct\\_bases](#page-13-1)

despike\_3D *3dDespike from AFNI*

#### Description

Identify and interpolate outliers. See [the AFNI documentation for 3dDespike](https://afni.nimh.nih.gov/pub/dist/doc/program_help/3dDespike.html) for additional information.

#### Usage

despike\_3D(Yt,  $c1 = 2.5$ ,  $c2 = 4$ )

<span id="page-15-0"></span>16 determines the contract of the contract of the contract of the contract of the contract of the contract of the contract of the contract of the contract of the contract of the contract of the contract of the contract of

#### Arguments

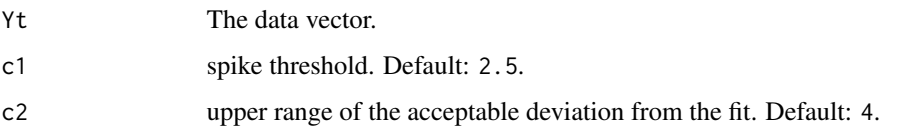

## Examples

```
if (requireNamespace("fda", quietly=TRUE) && requireNamespace("quantreg", quietly=TRUE)) {
y <- rnorm(99) + cos(seq(99)/15)*3
y[20] <- 20
despike_3D(y)
}
```
## detrend *Detrending with DCT or FFT*

## Description

Detrending with DCT or FFT

## Usage

detrend(X, TR,  $f = 0.008$ , method = c("DCT", "FFT"))

#### Arguments

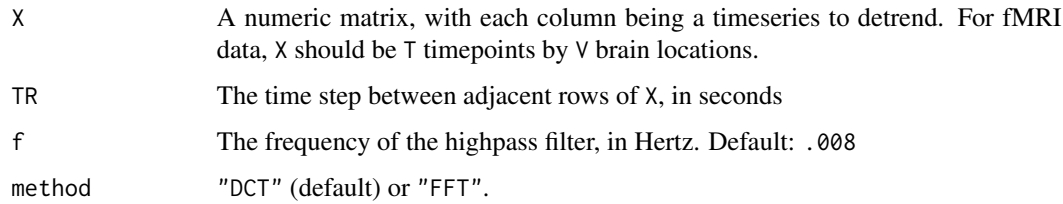

#### Value

Detrended X

## Examples

```
detrend(matrix(rnorm(700), nrow=100), TR=.72)
```
<span id="page-16-0"></span>

Performs dimension reduction and prewhitening based on probabilistic PCA using SVD. If dimensionality is not specified, it is estimated using the method described in Minka (2008).

#### Usage

 $dim\_reduce(X, Q = NULL, Q_max = 100)$ 

#### Arguments

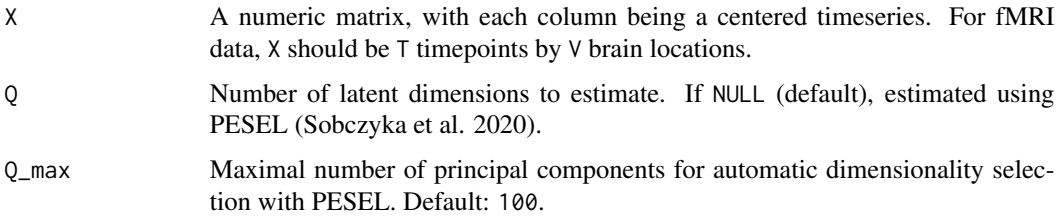

## Value

A list containing the dimension-reduced data (data\_reduced, a  $V \times Q$  matrix), prewhitening/dimension reduction matrix (H, a  $QxT$  matrix) and its (pseudo-)inverse (Hinv, a  $TxQ$  matrix), the noise variance (sigma\_sq), the correlation matrix of the dimension-reduced data (C\_diag, a  $QxQ$  matrix), and the dimensionality (Q).

#### Examples

```
nT < -30nV < -400nQ <- 7
X <- matrix(rnorm(nV*nQ), nrow=nV) %*% diag(seq(nQ, 1)) %*% matrix(rnorm(nQ*nT), nrow=nQ)
dim_reduce(X, Q=nQ)
```
dual\_reg *Dual Regression*

#### Description

Dual Regression

## Usage

```
dual_reg(
 BOLD,
 GICA,
 scale = c("local", "global", "none"),
 scale_sm_xifti = NULL,
  scale_sm_FWHM = 2,
 TR = NULL,hpf = 0.01,
 GSR = FALSE\mathcal{L}
```
## Arguments

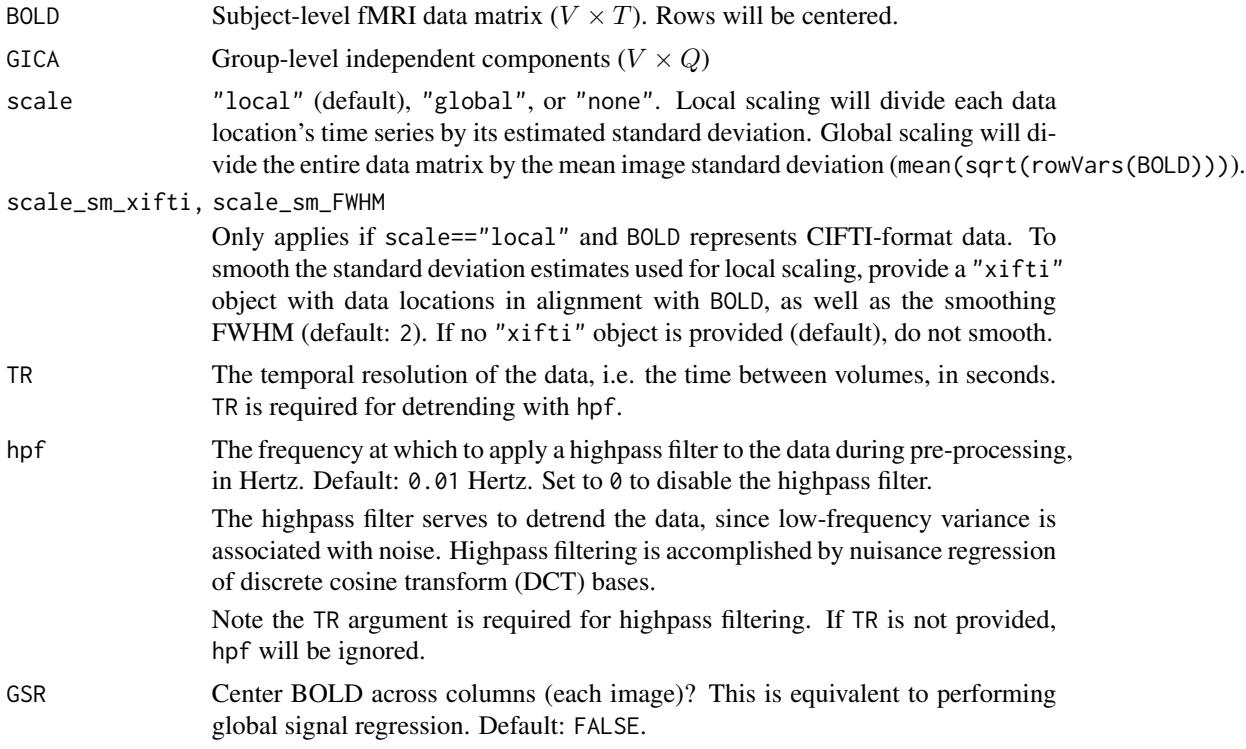

#### Value

A list containing the subject-level independent components  $S$  ( $V \times Q$ ), and subject-level mixing matrix  $\mathbf{A}$  (TxQ).

## Examples

 $nT < -30$ nV <- 400  $nQ \leq -7$ mU <- matrix(rnorm(nV\*nQ), nrow=nV)

<span id="page-18-0"></span>erode\_mask\_vol 19

```
mS <- mU %*% diag(seq(nQ, 1)) %*% matrix(rnorm(nQ*nT), nrow=nQ)
BOLD \leq mS + rnorm(nV*nT, sd=.05)
GICA < - mU
dual_reg(BOLD=BOLD, GICA=mU, scale="local")
```
erode\_mask\_vol *Erode 3D mask*

#### Description

Erode a volumetric mask by a certain number of voxel layers. For each layer, any in-mask voxel adjacent to at least one out-of-mask voxel is removed from the mask.

#### Usage

erode\_mask\_vol(vol, n\_erosion = 1, out\_of\_mask\_val = NA)

#### Arguments

vol The 3D array to erode. The mask to erode is defined by all values not in out\_of\_mask\_val.

n\_erosion The number of layers to erode the mask by. Default: 1.

out\_of\_mask\_val

A voxel is not included in the mask if and only if its value is in this vector. The first value of this vector will be used to replace eroded voxels. Default: NA. If vol is simply a logical array with TRUE values for in-mask voxels, use out\_of\_mask\_val=FALSE.

#### Details

Diagonal voxels are not considered adjacent, i.e. the voxel at (0,0,0) is not adjacent to the voxels at  $(1,1,0)$  or  $(1,1,1)$ , although it is adjacent to  $(1,0,0)$ .

#### Value

The eroded vol. It is the same as vol, but eroded voxels are replaced with out\_of\_mask\_val[1].

<span id="page-19-0"></span>

See help(package="fMRItools") for a list of functions.

## Author(s)

Maintainer: Amanda Mejia <mandy.mejia@gmail.com> Authors:

• Damon Pham <damondpham@gmail.com> [\(ORCID\)](https://orcid.org/0000-0001-7563-4727)

Other contributors:

• Mark Fiecas <mfiecas@umn.edu> [contributor]

#### See Also

Useful links:

- <https://github.com/mandymejia/fMRItools>
- Report bugs at <https://github.com/mandymejia/fMRItools/issues>
- 

fsl\_bptf bptf *function from FSL*

#### Description

Copy of bptf highpass filter from FSL. The results are very similar but not identical.

#### Usage

fsl\_bptf(orig\_data, HP\_sigma = 2000)

## Arguments

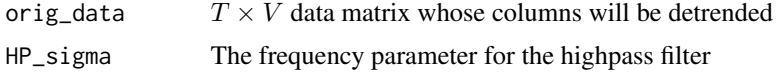

#### Details

Sources: https://cpb-us-w2.wpmucdn.com/sites.udel.edu/dist/7/4542/files/2016/09/fsl\_temporal\_filt-15sywxn.m https://github.com/rordenlab/niimath/blob/master/src/core32.c

## <span id="page-20-0"></span>hat\_matrix 21

## Value

The data with detrended columns

#### References

• Jenkinson, M., Beckmann, C. F., Behrens, T. E. J., Woolrich, M. W. & Smith, S. M. FSL. NeuroImage 62, 782-790 (2012).

## Examples

fsl\_bptf(matrix(rnorm(700), nrow=100))

hat\_matrix *Hat matrix*

## Description

Get the hat matrix from a design matrix.

#### Usage

```
hat_matrix(design)
```
## Arguments

design The  $T$  by  $Q$  design matrix

#### Details

Uses the QR decomposition.

#### Value

The  $T$  by  $T$  hat matrix

## Examples

hat\_matrix(cbind(seq(100), 1))

<span id="page-21-1"></span><span id="page-21-0"></span>infer\_format\_ifti *Infer fMRI data format*

## Description

Infer fMRI data format

#### Usage

```
infer_format_ifti(BOLD, verbose = FALSE)
```
#### **Arguments**

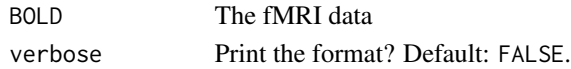

#### Value

A length-two vector. The first element indicates the format: "CIFTI" file path, "xifti" object, "GIFTI" file path, "gifti" object, "NIFTI" file path, "nifti" object, "RDS" file path, or "data". The second element indicates the sub-format if relevant; i.e. the type of CIFTI or GIFTI file/object.

infer\_format\_ifti\_vec *Infer fMRI data format for several inputs*

#### Description

Vectorized version of [infer\\_format\\_ifti](#page-21-1). Expects all inputs to have the same format.

#### Usage

```
infer_format_ifti_vec(BOLD, verbose = FALSE)
```
#### **Arguments**

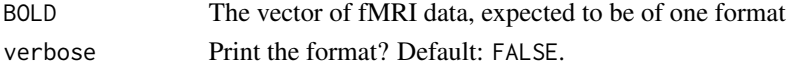

#### Details

Raises an error if the elements of BOLD do not share the same format.

## Value

A length-two vector. The first element indicates the format: "CIFTI" file path, "xifti" object, "GIFTI" file path, "gifti" object, "NIFTI" file path, "nifti" object, "RDS" file path, or "data". The second element indicates the sub-format if relevant; i.e. the type of CIFTI or GIFTI file/object.

<span id="page-22-0"></span>

Is this object the expected data type, and length one?

## Usage

 $is_1(x, dtype = c("numeric", "logical", "character"))$ 

## Arguments

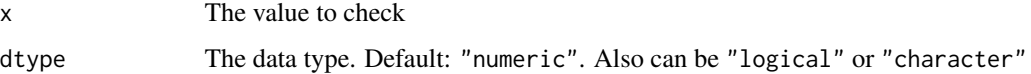

### Value

TRUE if x is dtype and length one.

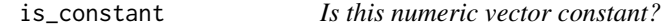

## Description

Is this numeric vector constant?

## Usage

 $is\_constant(x, TOL = 1e-08)$ 

## Arguments

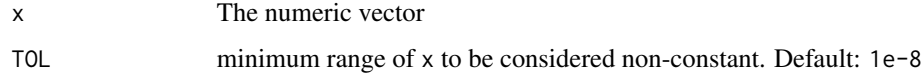

## Value

Is x constant?

<span id="page-23-0"></span>

Is this an integer?

## Usage

is\_integer(x, nneg = FALSE)

## Arguments

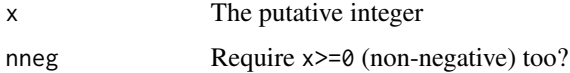

#### Value

Logical indicating whether x is an integer

is\_posNum *Is this object a positive number? (Or non-negative)*

## Description

Is this object a positive number? (Or non-negative)

## Usage

is\_posNum(x, zero\_ok = FALSE)

## Arguments

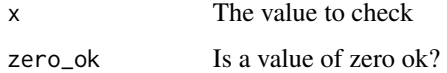

#### Value

Logical indicating if x is a single positive or non-negative number

<span id="page-24-0"></span>Checks if a user-defined character vector matches an expected character vector. That is, they share the same lengths and entries in the same order. For vectors of the same lengths, the result is all(a  $== b$ ).

#### Usage

```
match_exactly(
 user,
  expected,
  fail_action = c("message", "warning", "stop", "nothing")
)
```
## Arguments

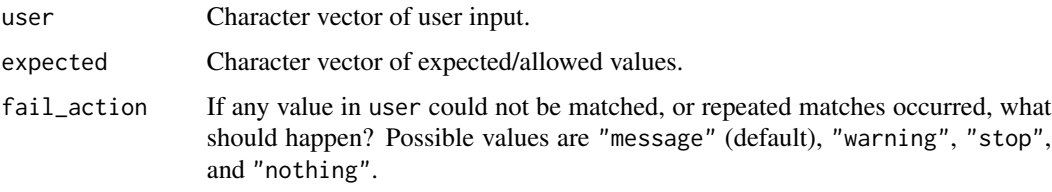

## Details

Attributes are ignored.

#### Value

Logical. Do user and expected match?

match\_input *Match user inputs to expected values*

## Description

Match each user input to an expected/allowed value. Raise a warning if either several user inputs match the same expected value, or at least one could not be matched to any expected value. ciftiTools uses this function to match keyword arguments for a function call. Another use is to match brainstructure labels ("left", "right", or "subcortical").

## Usage

```
match_input(
 user,
 expected,
 fail_action = c("stop", "warning", "message", "nothing"),
 user_value_label = NULL
)
```
## Arguments

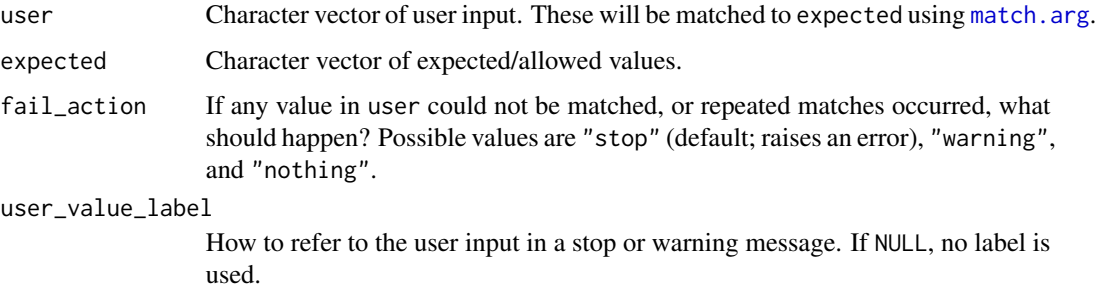

#### Value

The matched user inputs.

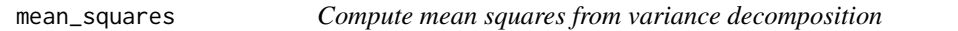

## Description

Compute mean squares from variance decomposition

## Usage

```
mean_squares(vd)
```
#### Arguments

vd The variance decomposition

## Value

The mean squares

<span id="page-25-0"></span>

<span id="page-26-0"></span>

Get mode of a data vector. But use the median instead of the mode if all data values are unique.

#### Usage

Mode(x)

#### Arguments

x The data vector

#### Value

The mode

#### norm\_BOLD *Normalize BOLD data*

## Description

Center the data across space and/or time, detrend, and scale, in that order. For dual regression, row centering is required and column centering is not recommended. Scaling and detrending depend on the user preference.

#### Usage

```
norm_BOLD(
 BOLD,
  center_rows = TRUE,
  center_cols = FALSE,
  scale = c("local", "global", "none"),
  scale_sm_xifti = NULL,
  scale_sm_FWHM = 2,
  TR = NULL,hpf = 0.01)
```
## <span id="page-27-0"></span>Arguments

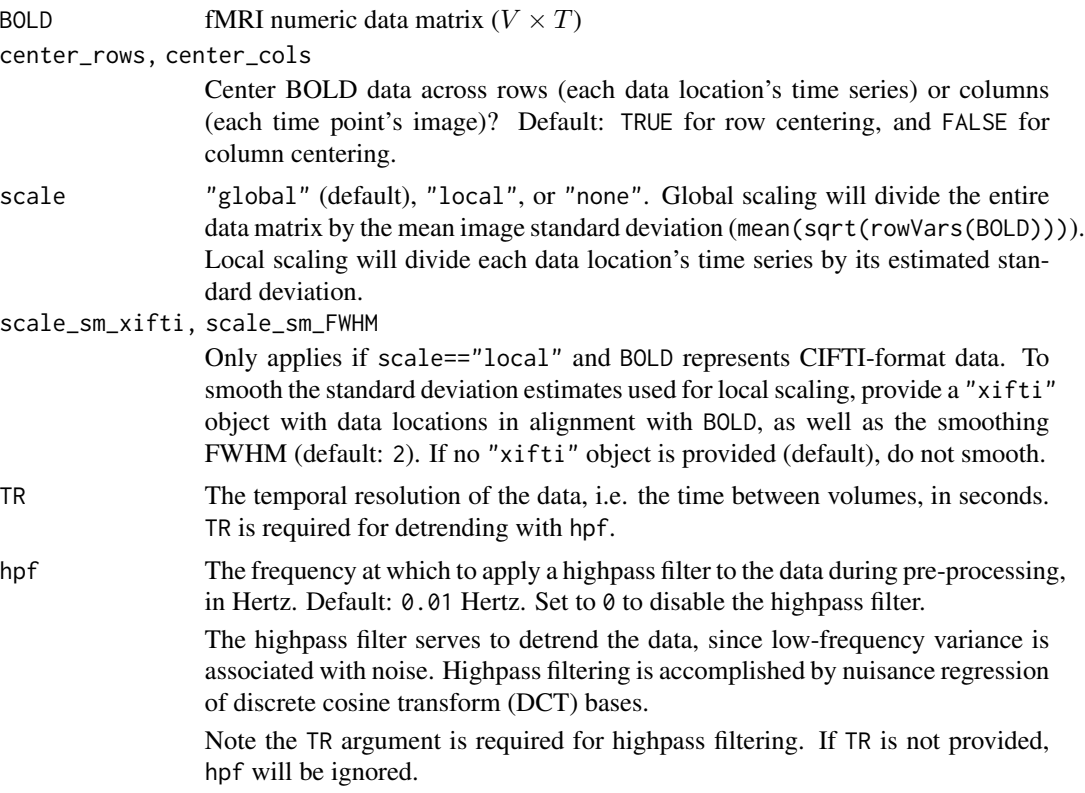

## Value

Normalized BOLD data matrix  $(V \times T)$ 

nuisance\_regression *Nuisance regression*

## Description

Performs nuisance regression. Important note: the data and design matrix must both be centered, or an intercept must be included in the design matrix.

## Usage

```
nuisance_regression(Y, design)
```
## Arguments

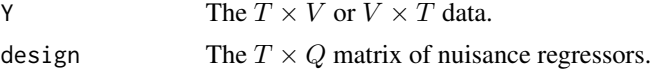

#### <span id="page-28-0"></span>pad\_vol 29

## Value

The data after nuisance regression.

## Examples

```
Y <- matrix(rnorm(700), nrow=100)
design <- cbind(seq(100), 1)
nuisance_regression(Y, design)
```
pad\_vol *Pad 3D Array*

#### Description

Pad a 3D array by a certain amount in each direction, along each dimension. This operation is like the opposite of cropping.

#### Usage

 $pad_vol(x, padding, fill = NA)$  $uncrop\_vol(x, padding, fill = NA)$ 

## Arguments

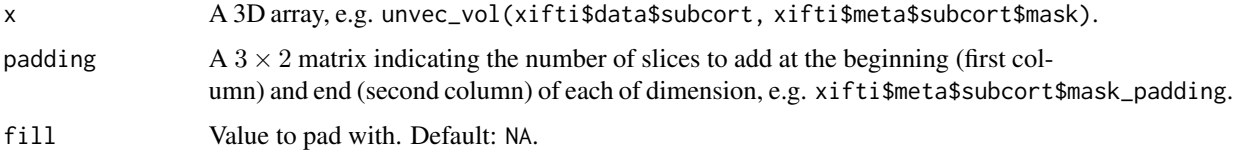

#### Value

The padded array

#### Examples

```
x \leftarrow \text{array}(\text{seq}(24), \text{dim=c}(2,3,4))y <- pad_vol(x, array(1, dim=c(3,2)), 0)
stopifnot(all(dim(y) == dim(x)+2))stopifnot(sum(y) == sum(x))z <- crop_vol(y)$data
stopifnot(identical(dim(x), dim(z)))
stopifnot(max(abs(z - x))==0)
```
Efficient PCA for a tall matrix (many more rows than columns). Uses the SVD of the covariance matrix. The dimensionality of the result can be preset with Q or estimated with PESEL.

## Usage

PCA(X, center = TRUE,  $Q = NULL$ ,  $Q_{max} = 100$ , Vdim = 0)

## Arguments

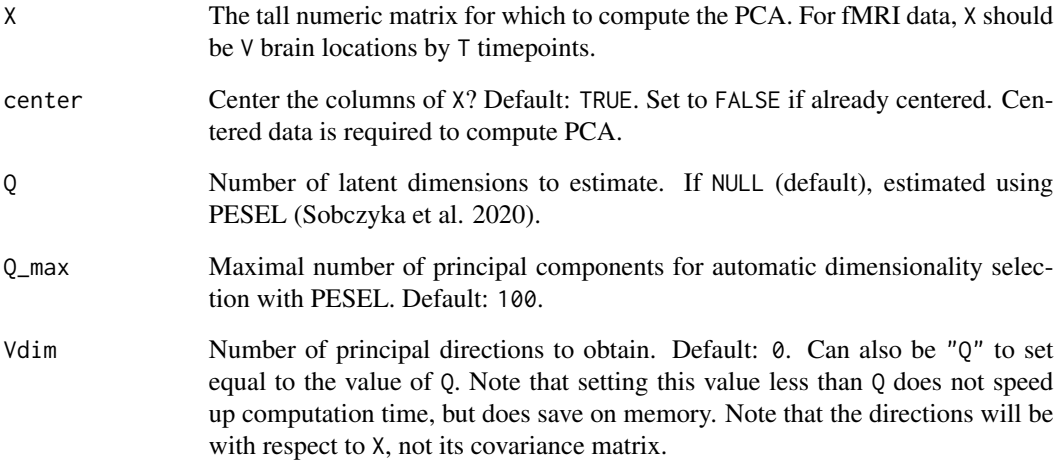

#### Value

The SVD decomposition

## Examples

```
U <- matrix(rnorm(900), nrow=300, ncol=3)
V <- matrix(rnorm(15), nrow=3, ncol=5)
PCA(U %*% V)
```
<span id="page-29-0"></span>

<span id="page-30-0"></span>

Convert data values to percent signal.

#### Usage

 $pct\_sig(X, center = median, by = c("column", "all"))$ 

## Arguments

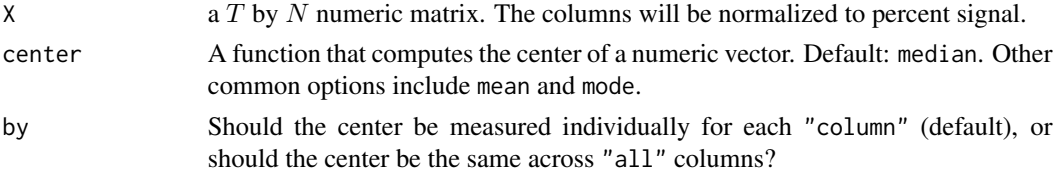

## Value

X with its columns normalized to percent signal. (A value of 85 will represent a -15% signal change.)

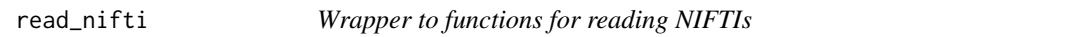

#### Description

Tries RNifti::readNifti, then oro.nifti::readNIfTI. If neither package is available an error is raised.

#### Usage

```
read_nifti(nifti_fname)
```
#### Arguments

nifti\_fname The file name of the NIFTI.

#### Details

For oro.nifti::readNIFTI the argument reorient=FALSE will be used.

## Value

The NIFTI

<span id="page-31-0"></span>scale\_design\_mat *Scale a design matrix*

## Description

Scale the columns of a matrix by dividing each column by its highest-magnitude value, and then subtracting its mean.

## Usage

scale\_design\_mat(x, doRows = FALSE)

## Arguments

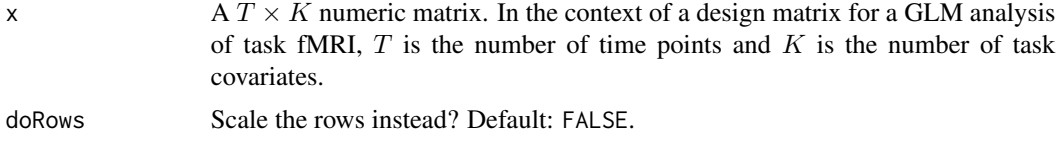

## Value

The scaled design matrix

#### Examples

scale\_design\_mat(cbind(seq(7), 1, rnorm(7)))

scale\_med *Robust scaling*

## Description

Centers and scales the columns of a matrix robustly

#### Usage

```
scale_med(mat, TOL = 1e-08, drop_const = TRUE, doRows = FALSE)
```
## Arguments

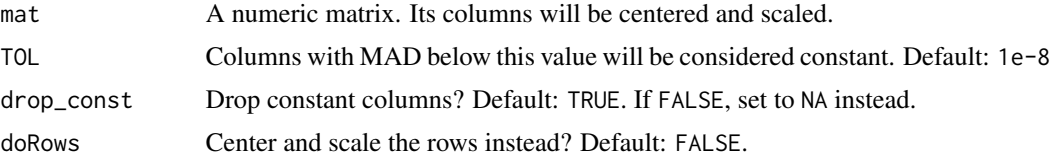

## <span id="page-32-0"></span>scale\_timeseries 33

## Details

Centers each column on its median, and scales each column by its median absolute deviation (MAD). If there are constant-valued columns, they are removed if drop\_const or set to NA if !drop\_const, and a warning is raised. If all columns are constant, an error is raised.

#### Value

The input matrix with its columns centered and scaled.

scale\_timeseries *Scale the BOLD timeseries*

## Description

Scale the BOLD timeseries

## Usage

```
scale_timeseries(
  BOLD,
  scale = c("auto", "mean", "sd", "none"),transpose = TRUE
\mathcal{L}
```
## Arguments

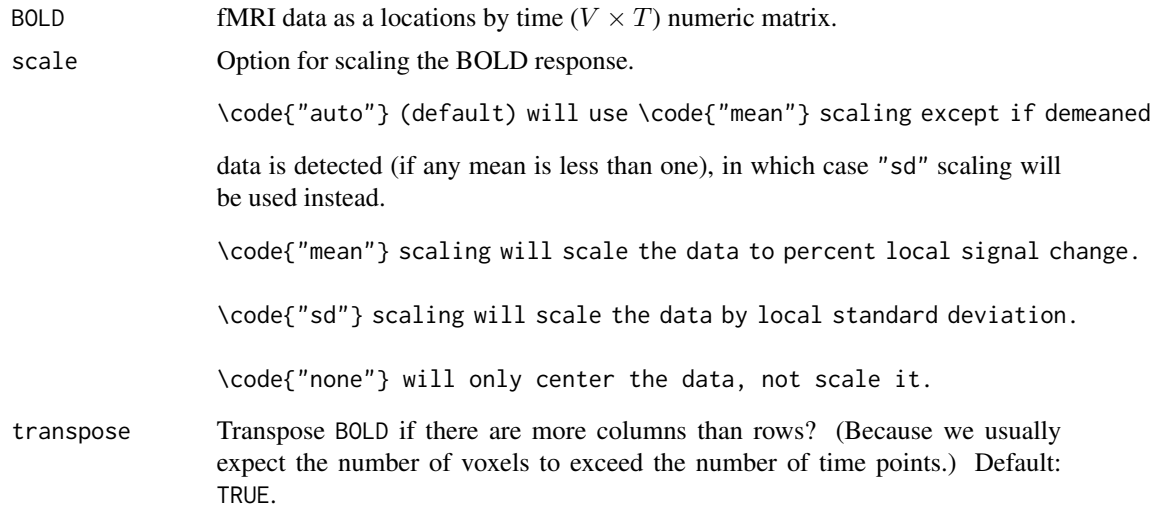

## Value

Scale to units of percent local signal change and centers

<span id="page-33-0"></span>

Flips all source signal estimates (S) to positive skew

#### Usage

```
sign_flip(x)
```
#### Arguments

x The ICA results: a list with entries "S" and "M"

#### Value

x but with positive skew source signals

skew\_pos *Positive skew?*

## Description

Does the vector have a positive skew?

#### Usage

skew\_pos(x)

#### Arguments

x The numeric vector for which to calculate the skew. Can also be a matrix, in which case the skew of each column will be calculated.

## Value

TRUE if the skew is positive or zero. FALSE if the skew is negative.

<span id="page-34-0"></span>For each voxel in a 3D logical or numeric array, sum the values of the six neighboring voxels.

#### Usage

sum\_neighbors\_vol(arr, pad = 0)

#### Arguments

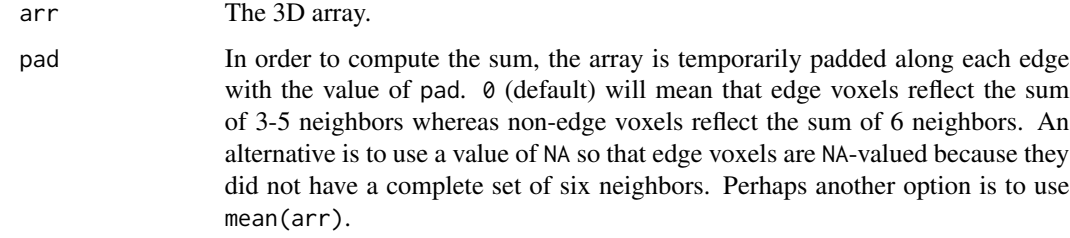

#### Details

Diagonal voxels are not considered adjacent, i.e. the voxel at (0,0,0) is not adjacent to the voxels at  $(1,1,0)$  or  $(1,1,1)$ , although it is adjacent to  $(1,0,0)$ .

#### Value

An array with the same dimensions as arr. Each voxel value will be the sum across the immediate neighbors. If arr was a logical array, this value will be between 0 and 6.

unmask\_mat *Unmask matrix data*

#### Description

Insert empty rows or columns to a matrix. For example, medial wall vertices can be added back to the cortex data matrix.

#### Usage

```
unmask_matrix, mask, mask\_dim = 1, fill = NA)
```
#### <span id="page-35-0"></span>Arguments

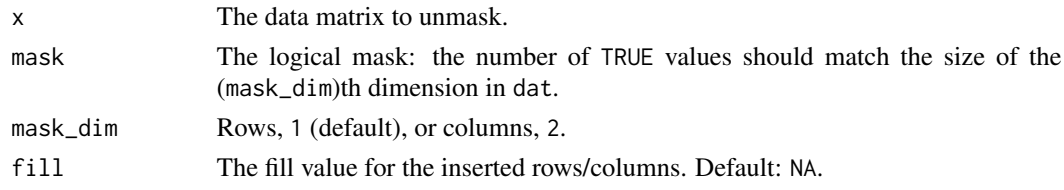

#### Value

The unmasked matrix.

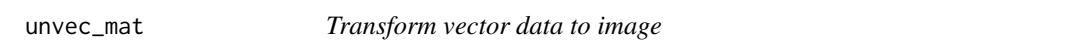

#### Description

From a  $v \times p$  matrix of vectorized data and an  $m \times n$  image mask with v in-mask locations, create a list of  $p \, m \times n$  data arrays in which the mask locations are filled in with the vectorized data values. Consider using abind:: abind to merge the result into a single array.

#### Usage

unvec\_mat(x, mask, fill\_value = NA)

#### Arguments

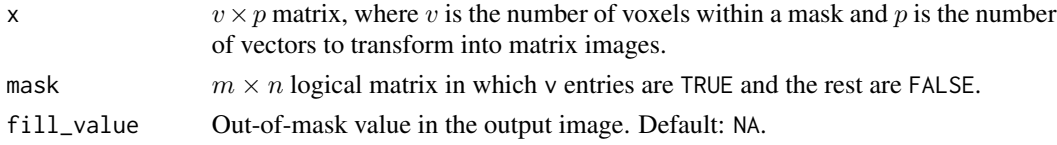

#### Value

A list of masked values from x

#### Examples

```
x <- unvec_mat(
cbind(seq(3), seq(2,4), seq(3,5)),
 matrix(c(rep(TRUE, 3), FALSE), ncol=2),
 0
\mathcal{L}y <- array(c(1,2,3,0,2,3,4,0,3,4,5,0), dim=c(2,2,3))
stopifnot(identical(x[[1]], y[,,1]))
stopifnot(identical(x[[2]], y[,,2]))
stopifnot(identical(x[[3]], y[,,3]))
```
<span id="page-36-0"></span>

Un-applies a mask to vectorized data to yield its volumetric representation. The mask and data should have compatible dimensions: the number of rows in dat should equal the number of locations within the mask.

#### Usage

unvec\_vol(dat, mask, fill = NA)

#### Arguments

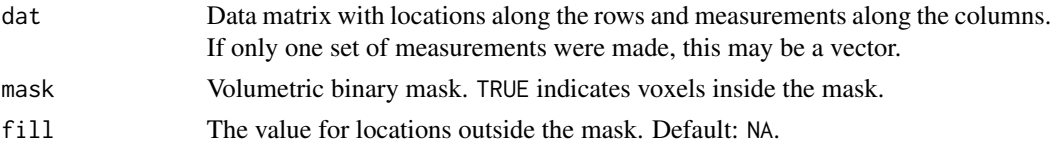

#### Value

The 3D or 4D unflattened volume array

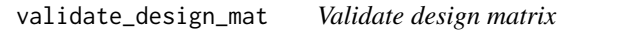

#### Description

Coerces design to a numeric matrix, and optionally checks that the number of rows is as expected. Sets constant-valued columns to 1, and scales all other columns.

#### Usage

```
validate_design_mat(design, T_ = NULL)
```
#### Arguments

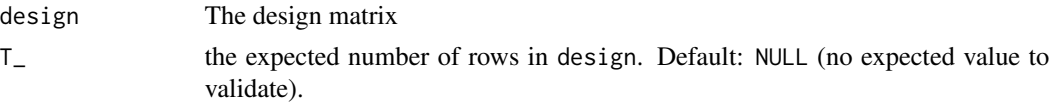

### Value

The (modified) design matrix

<span id="page-37-0"></span>

Calculate the various ANOVA sums of squares for repeated measures data.

## Usage

```
var_decomp(x, verbose = FALSE)
```
## Arguments

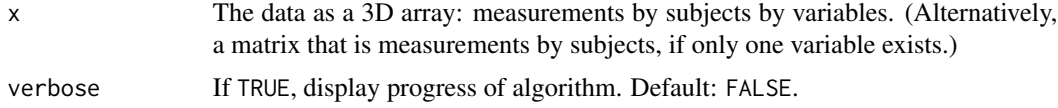

## Value

The variance decomposition

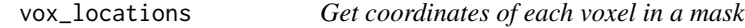

## Description

Made for obtaining voxel locations in 3D space from the subcortical metadata of CIFTI data: the volumetric mask, the transformation matrix and the spatial units.

## Usage

vox\_locations(mask, trans\_mat, trans\_units = NULL)

#### Arguments

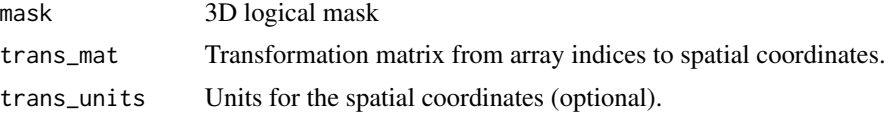

## Value

A list: coords and trans\_units.

# <span id="page-38-0"></span>Index

all\_binary, [3](#page-2-0) all\_integers, [3](#page-2-0) as.matrix\_ifti, [4](#page-3-0) bandstop\_filter, [5](#page-4-0) carpetplot, [5](#page-4-0) carpetplot\_stack, [7](#page-6-0) cheby2, *[5](#page-4-0)* colCenter, [8](#page-7-0) CompCor, [8,](#page-7-0) *[11](#page-10-0)* CompCor\_HCP, [11](#page-10-0) coordlist\_to\_vol, [13](#page-12-0) crop\_vol, [14](#page-13-0) dct2Hz *(*dct\_convert*)*, [15](#page-14-0) dct\_bases, *[10](#page-9-0)*, [14,](#page-13-0) *[15](#page-14-0)* dct\_convert, [15](#page-14-0) despike\_3D, [15](#page-14-0) detrend, [16](#page-15-0) dim\_reduce, [17](#page-16-0) dual\_reg, [17](#page-16-0) erode\_mask\_vol, [19](#page-18-0) fMRItools, [20](#page-19-0) fMRItools-package *(*fMRItools*)*, [20](#page-19-0) fsl\_bptf, [20](#page-19-0) hat\_matrix, [21](#page-20-0) Hz2dct *(*dct\_convert*)*, [15](#page-14-0) infer\_format\_ifti, *[22](#page-21-0)*, [22](#page-21-0) infer\_format\_ifti\_vec, [22](#page-21-0) is\_1, [23](#page-22-0) is\_constant, [23](#page-22-0) is\_integer, [24](#page-23-0) is\_posNum, [24](#page-23-0) match.arg, *[26](#page-25-0)* match\_exactly, [25](#page-24-0)

match\_input, [25](#page-24-0) mean\_squares, [26](#page-25-0) Mode, [27](#page-26-0) norm\_BOLD, [27](#page-26-0) nuisance\_regression, [28](#page-27-0) pad\_vol, [29](#page-28-0) PCA, [30](#page-29-0) pct\_sig, [31](#page-30-0) read\_nifti, [31](#page-30-0) scale\_design\_mat, [32](#page-31-0) scale\_med, [32](#page-31-0) scale\_timeseries, [33](#page-32-0) sign\_flip, [34](#page-33-0) skew\_pos, [34](#page-33-0) sum\_neighbors\_vol, [35](#page-34-0) uncrop\_vol *(*pad\_vol*)*, [29](#page-28-0) unmask\_mat, [35](#page-34-0) unvec\_mat, [36](#page-35-0) unvec\_vol, [37](#page-36-0) validate\_design\_mat, [37](#page-36-0) var\_decomp, [38](#page-37-0) vox\_locations, [38](#page-37-0)